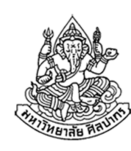

### การเขียนโปรแกรมคอมพิวเตอร์ 1Computer Programming I

### ฟังก์ชัน (โปรแกรมย่อย)

ภิญโญ แท้ประสาทสิทธิ์ Emails : pinyotae+111 at gmail dot com, pinyo at su.ac.thWeb : http://www.cs.su.ac.th/~pinyotae/compro1/Facebook Group : ComputerProgramming@CPSUภาควิชาคอมพิวเตอร์ คณะวิทยาศาสตร์ มหาวิทยาลัยศิลปากร

สัปดาห์ที่ 10

# ฟังก์ชัน (Function) หรือ โปรแกรมย่อยคืออะไร

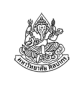

- ฟังก์ชันหรือโปรแกรมย่อยคือสิ่งที่สามารถถูกเรียกงานใช้ซ้ํา ๆ ได้จากโปรแกรมส่วนอื่น ๆ
	- ที่ผ่านมาเราใช้ main ซึ่งเป็นโปรแกรมหลักในการเรียกใช้ฟังก์ชัน printf และ scanf
	- สังเกตด้วยว่าใน main ของเราเรียกใช้ printf ได้หลายครั้ง เรียกใช้ scanf ได้หลายครั้งด้วย จะวนลูปเรียกใช้ช้ำก็ยังได้
- ฟังก์ชันเป็นเหมือนพนักงานที่รับงานอย่างใดอย่างหนึ่งไปทําแทน
	- เช่น รับหน้าที่ไปหาทางเอาตัวหนังสือขึ้นบนหน้าจอคอมพิวเตอร์
	- เช่น รับหน้าที่อ่านค่าจากคีย์บอร์ดแล้วนำมาเก็บไว้ในตัวแปร x ให้เรา

### หัวข้อเนื้อหา

- ฟังก์ชัน (Function) หรือ โปรแกรมย่อยคืออะไร
- ประเภทและตัวอย่างของฟังก์ชัน
	- ฟังก์ชันมาตรฐาน (Standard function)
	- ฟังก์ชันสร้างเอง (User-defined function)
- โครงสร้างของฟังก์ชันและตัวอย่างการใช้งาน
- ฟังก์ชันคอมพิวเตอร์กับฟังก์ชันคณิตศาสตร์
- กฎเหล็กของฟังก์ชัน
	- กฎของการเรียกใช้ฟังก์ชัน และวิธีจัดวางฟังก์ชัน
	- ฟังก์ชันกับการรับค่า (parameter) และการส่งผลลัพธ์ให้ผู้เรียก
- การประกาศและนิยามฟังก์ชันแยกจากกัน
- ประเภทของฟังก์ชันสร้างเอง
- 12 มกราคม 2556

ภิญโญ แท้ประสาทสิทธิ์ มหาวิทยาลัยศิลปากร <sup>2</sup>

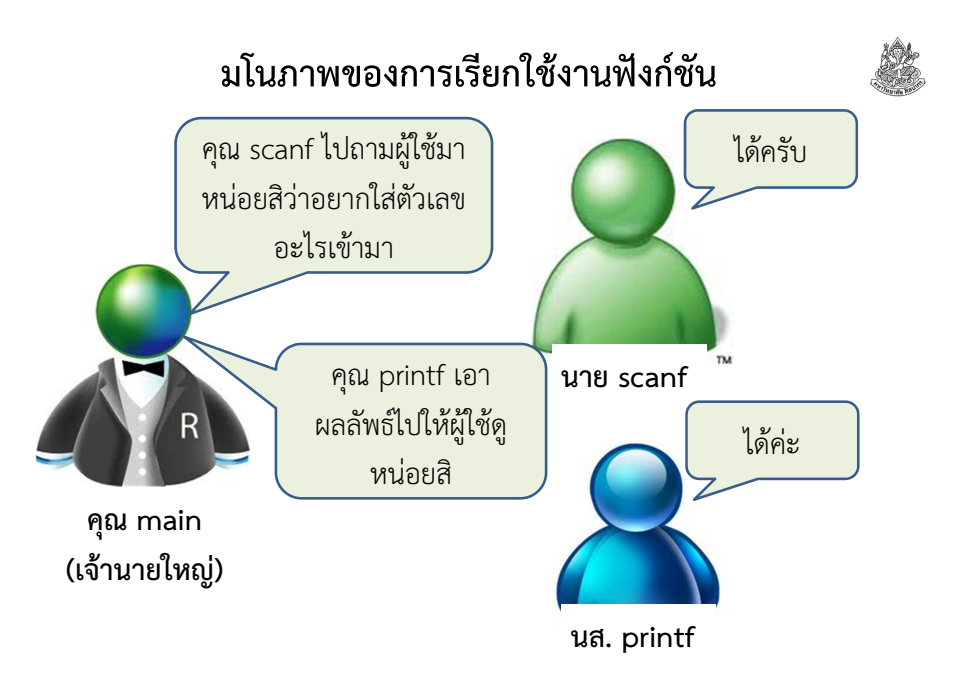

#### ประโยชน์ของฟังก์ชัน

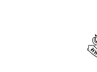

ประเภทของฟังก์ชัน

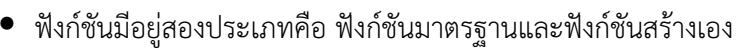

- ฟังก์ชันมาตรฐานคือฟังก์ชันที่ได้มากจากการ #include
	- การ #include มีหลายแบบที่เป็นไปได้ ไม่ว่าจะเป็น #include <stdio.h>, #include <stdlib.h>, #include <math.h> และ #include <string.h>
	- การ #include จะทําให้โปรแกรมเราสามารถเรียกใช้โปรแกรมย่อยที่อยู่ใน หมวดหมู่ที่เรา #include เข้ามาได้
	- เช่น เมื่อเรา #include <stdio.h> เราก็จะเรียกใช้ printf และ scanf ซึ่งเป็นฟังก์ชันภายใต้หมวดหมู่นี้
- ฟังก์ชันสร้างเอง (user-defined function) คือ ฟังก์ชันที่เราเขียนขึ้นมาเอง
	- เปรียบเหมือนกับเราฝึกพนักงานขึ้นมาเอง แทนที่จะจ้างคนนอกมาทำงานให้

12 มกราคม 2556

ภิญโญ แท้ประสาทสิทธิ์ มหาวิทยาลัยศิลปากร <sup>6</sup>

#### ฟังก์ชันมีโครงสร้างดังนี้

ชนิดข้อมูลที่เป็นคําตอบ ชื่อฟังก์ชัน( ชนิดข้อมูลที่รับเข้ามา ชื่อตัวแปรที่รับเข้ามา ) {

โครงสร้างของฟังก์ชัน

}

….

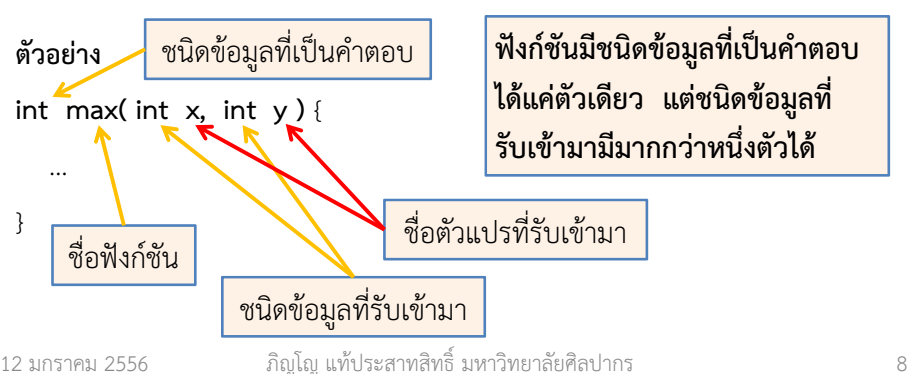

- ทําให้เกิดการแบ่งโค้ดเป็นส่วน ๆ ที่มีเป้าหมายการทํางานชัดเจน
	- เหมือนมีพนักงานประจำตำแหน่งทำหน้าที่อย่างใดอย่างหนึ่ง
	- โค้ดจะเป็นระเบียบขึ้นมาก จากฟังก์ชัน main เราให้ฟังก์ชัน main ทํา หน้าที่แบ่งงานให้พนักงานประจําตําแหน่งรับหน้าที่แทน
- การแบ่งงานจะทําให้โค้ดไม่ยุ่งเหยิงดูซับซ้อนจนเกินเหตุ
	- เปรียบเหมือนกับที่คนส่วนใหญ่ไม่ต้องปลูกข้าวและทอผ้าเอง แต่กระจายงานให้เกษตรกรและโรงงานจัดการให้ผ่านการว่าจ้าง
	- ถ้าเราต้องปลูกข้าวหรือทอผ้าเองชีวิตคงวุ่นวายมาก
- $\bullet$  การแบ่งงานทำให้โค้ดดูเข้าใจง่าย เช่น การแบ่งงานให้พนักงานชื่อ printf ทําให้เราเข้าใจได้โดยง่ายว่าเราจะแสดงผลออกทางจอภาพ

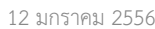

ภิญโญ แท้ประสาทสิทธิ์ มหาวิทยาลัยศิลปากร <sup>5</sup>

### เรื่องน่ารู้เกี่ยวกับฟังก์ชัน

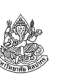

- ฟังก์ชันตัวแรกที่เรารู้จักคือฟังก์ชันหลัก ซึ่งต้องมีชื่อตายตัวว่า main
- ฟังก์ชันมาตรฐานตัวแรก ๆ ที่เรารู้จักคือฟังก์ชัน printf และ scanf
	- ฟังก์ชันมาตรฐานจะมีชื่อที่ตายตัวเช่นกัน
- ฟังก์ชันสร้างเองจะมีการทํางานเป็นไปตามที่เราอยากให้เป็น
	- เราจะเขียนให้มันทําอะไรก็ได้ จะให้มันเรียกฟังก์ชันอื่นต่อ ๆ กันไปก็ได้
	- ฟังก์ชันสร้างเองจะเรียกฟังก์ชันมาตรฐานก็ได้
	- ชื่อของมันไม่ตายตัว ขึ้นอยู่กับเราตั้ง แต่โดยส่วนมากจะตั้งชื่อตามหน้าที่ เช่น คนมักใช้ชื่อว่า max เป็นชื่อฟังก์ชันการหาค่าสูงสุด
- $\bullet$  อย่าไปคิดว่าตั้งชื่อเสร็จแล้วฟังก์ชันสร้างเองจะทำงานตามชื่อที่ตั้ง เราต้องเขียนโปรแกรมย่อยเองทุกอย่างเพื่อระบุงานที่มันต้องทํา

#### ตัวอย่างการใช้งาน

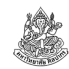

**ตัวอย่าง** จงเขียนโปรแกรมที่รับค่าตัวเลขจำนวนเต็มมาสามคู่ตามลำดับดังนี้ x1 y1, x2 y2, และ x3 y3 จากนั้นให้โปรแกรมพิมพ์ค่าตัวเลขที่มีค่ามากที่สุดของแต่ละคู่ออกมาทางจอภาพ

```
เช่น
```
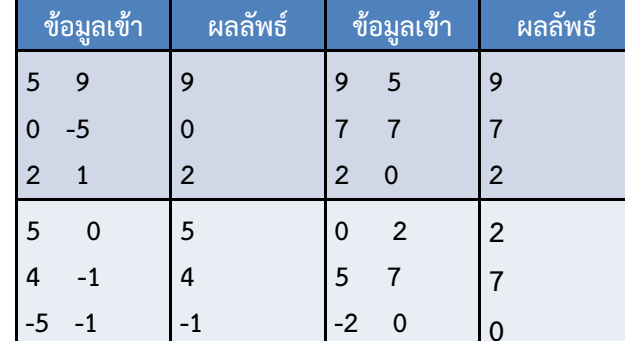

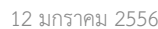

ภิญโญ แท้ประสาทสิทธิ์ มหาวิทยาลัยศิลปากร <sup>9</sup>

# วิธีดั้งเดิมแบบที่สอง

```
int x1, x2, x3, y1, y2, y3;
scanf("%d %d", &x1, &y1);
scanf("%d %d", &x2, &y2);
scanf("%d %d", &x3, &y3);if(x1 > y1) printf("%d\n", x1);else printf("%d\n", y1);
if(x2 > y2) printf("%d\n", x2);else printf("%d\n", y2);
```

```
if(x3 > y3) printf("ad\nu", x3);else printf("%d\n", y3);
```
ากราช เปรียบเทียบซ้ำซากสามรอบอยู่ดี<br>- มหาวิทยาลัยศิลปากร 11<br>- มหาวิทยาลัยศิลปากร 11 ถึงจะเลี่ยงการเก็บค่าผลลัพธ์ไว้ในตัวแปร เราก็ต้องเขียนโค้ด

```
วิธีดั้งเดิมแบบแรก12 มกราคม 2556 ภิญโญ แท้ประสาทสิทธิ์ มหาวิทยาลัยศิลปากร 10
  int x1, x2, x3, y1, y2, y3, result;
  scanf("%d %d", &x1, &y1);
scanf("%d %d", &x2, &y2);
scanf("%d %d", &x3, &y3);if(x1 > y1) result = x1;
  else result = y1;
printf("%d\n", result);if(x2 > y2) result = x2;else result = y2;
printf("%d\n", result);if(x3 > y3) result = x3;else result = y3;
printf("%d\n", result);เราเขียนโค้ดเปรียบเทียบค่าซ้ําซากรวมสามรอบวิธีใช้ฟังก์ชันแบบที่หนึ่งint max(int x, int y) {
       if(x > y) return x;
       else return y;
   }void main() {
int x1, x2, x3, y1, y2, y3, result;
       scanf("%d %d", &x1, &y1);
scanf("%d %d", &x2, &y2);
scanf("%d %d", &x3, &y3);result = max(x1, y1);
printf("%d\n", result);result = max(x2, y2);
printf("%d\n", result);เราสามารถแยกโค้ดหาค่าสูงสุดมาเป็นโปรแกรมย่อยได้
```
 $\frac{1}{\sqrt{1-\frac{1}{\sqrt{1-\frac{1$ 

 $12 \text{ s}$ 

**}**

**result = max(x3, y3);printf("%d\n", result);**

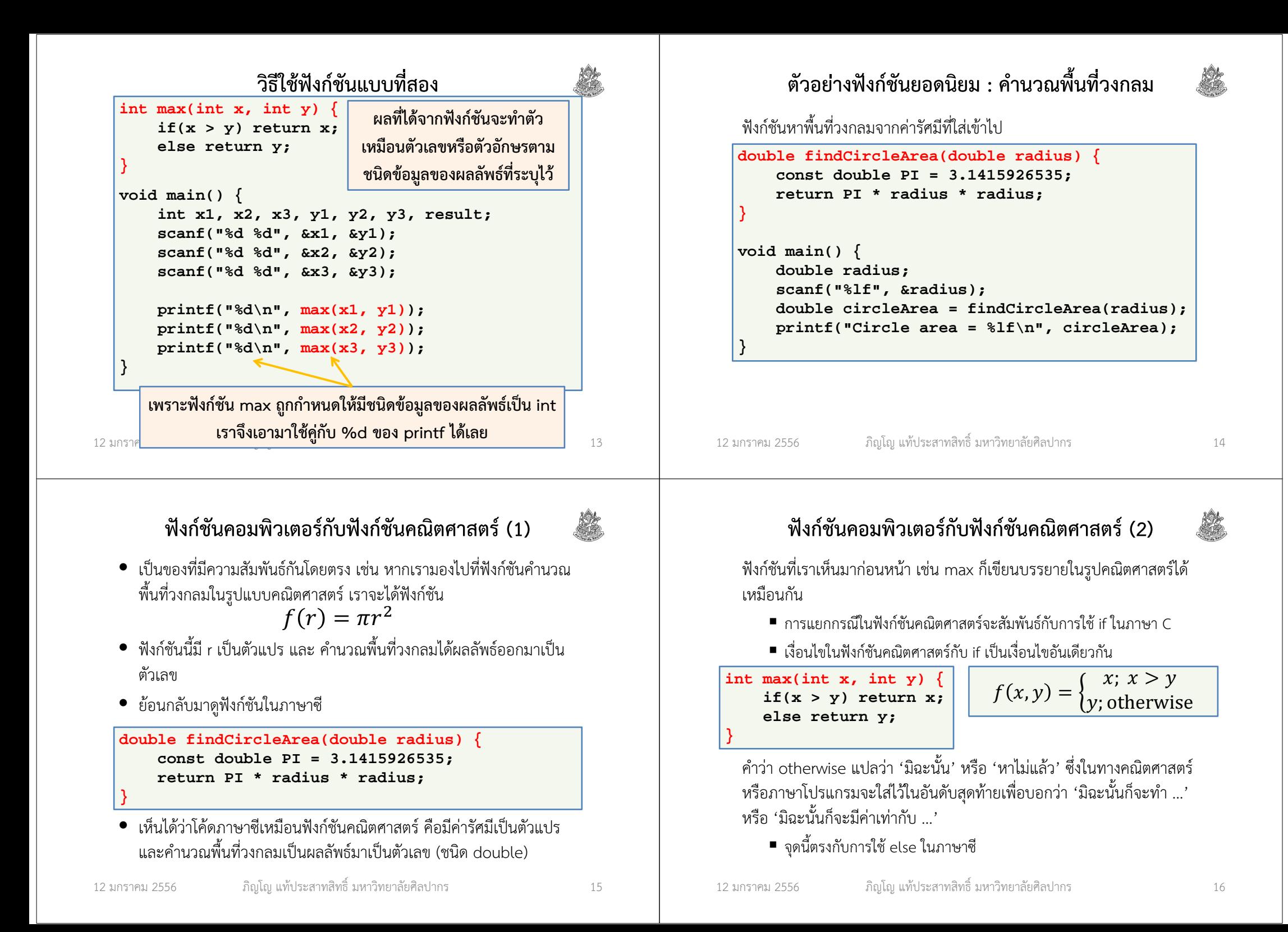

#### มาดูฟังก์ชันคณิตศาสตร์ที่เราอุตส่าห์ทํามาตอนต้นเทอมฟังก์ชันปลากระป๋องแบบพื้นฐาน โจทย์ ปลากระป๋องยี่ห้อหนึ่งใช้ปลาซาร์ดีนสามตัวและมะเขือเทศสองผลเพื่อผลิต ปลากระป๋องหนึ่งกระป๋อง หากโรงงานผลิตมีปลาซาร์ดีนอยู่ X ตัวและมะเขือเทศอยู่ Y ผล โรงงานจะผลิตปลากระป๋องได้ทั้งหมดกี่กระป๋อง $f(x,y) =$  $\begin{cases} \frac{1}{\sqrt{2}} & \text{if } \sqrt{2} \leq 1 \end{cases}$  $\chi$  $\overline{3}$ ;  $\chi$  3 $\,<$  $\frac{y}{2}$  $\frac{y}{2}$ ; otherwise  $f(x,y) =$  $\begin{cases} 1 \ 1 \end{cases}$  $\chi$  $\frac{1}{3}$ ;  $\chi$  3 $\,<$  $\frac{y}{2}$  $\frac{y}{2}$ ;  $\frac{y}{2} \le$  ภิญโญ แท้ประสาทสิทธิ์ มหาวิทยาลัยศิลปากร <sup>17</sup>  $\frac{y}{2}$  $\leq$  $\chi$  312 มกราคม 2556แต่ก่อนเราเขียนโปรแกรมว่า …12 มกราคม 2556 ภิญโญ แท้ประสาทสิทธิ์ มหาวิทยาลัยศิลปากร <sup>18</sup> **void main() { int x, y; scanf("%d %d", &x, &y); if(x / 3 < y / 2) printf("%d", x / 3); elseprintf("%d", y / 2); }**ถ้าเราจัดเป็นฟังก์ชันจะได้เป็น … $\begin{aligned} \text{int findCons(int x, int y) } \{ \text{if(x / 3 < y / 2)} \ \text{return x / 3;} \ \text{else} \ \text{return y / 2;} \ \} \ \text{void main() } \{ \text{int x, y}; \ \text{search("%d %d", && x, && y);} \ \text{printf("%d", findCons(x, y));} \ \{ \text{sumnns} \text{limsum} \text{min} \text{min} \{ \text{max} \} \text{min} \{ \text{max} \} \text{min} \{ \text{max} \} \text{min} \{ \text{max} \} \text{min} \{ \text{max} \}$ **}void main() { int x, y; scanf("%d %d", &x, &y); printf("%d", findCans(x, y));}** แยกการคํานวณที่ซับซ้อนออกจากกันแล้วจะทําให้ดูออกง่ายว่า โปรแกรมคิดจะทําอะไร เพราะชื่อฟังก์ชันมักจะสื่อความหมายอยู่แล้วฟังก์ชันทดสอบว่าเป็นเลขคู่หรือไม่ จงเขียนฟังก์ชันที่คืนผลลัพธ์เป็นเลข 1 (ค่าจริง) เมื่อตัวเลขที่รับมาเป็นอินพุตเป็นเลขคู่ และคืนเลข 0 (ค่าเท็จ) เมื่อตัวเลขที่รับมาเป็นเป็นเลขคี่ **int isEven(int x) { if(x % 2 == 0)return 1;elsereturn 0;}**

### ฟังก์ชันทดสอบว่าเป็นเลขคี่หรือไม่

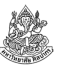

จงเขียนฟังก์ชันที่คืนผลลัพธ์เป็นเลข 1 (ค่าจริง) เมื่อตัวเลขที่รับมาเป็นอินพุตเป็นเลขคี่ และคืนเลข 0 (ค่าเท็จ) เมื่อตัวเลขที่รับมาเป็นเป็นเลขคู่

แนวคิด เราใช้วิธีกลับค่าความจริงจากฟังก์ชัน isEven ที่เขียนมาเมื่อสักครู่ได้

**int isOdd(int x) { return !isEven(x);}**

> การใช้ ! เป็นการกลับค่าความจริง เลขศูนย์ซึ่งแทนค่าเท็จจะถูกกลับเป็นเลขหนึ่ง และเลขหนึ่งแทนค่าจริงจะถูกกลับเป็นเลขศูนย์

12 มกราคม 2556

ภิญโญ แท้ประสาทสิทธิ์ มหาวิทยาลัยศิลปากร <sup>21</sup>

# หัวข้อเนื้อหา

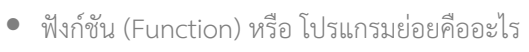

- ประเภทและตัวอย่างของฟังก์ชัน
	- $\quad \blacksquare$  ฟังก์ชันมาตรฐาน (standard function)
	- ฟังก์ชันสร้างเอง (User-defined function)
- โครงสร้างของฟังก์ชันและตัวอย่างการใช้งาน
- ฟังก์ชันคอมพิวเตอร์กับฟังก์ชันคณิตศาสตร์
- กฎเหล็กของฟังก์ชัน
	- กฎของการเรียกใช้ฟังก์ชัน และวิธีจัดวางฟังก์ชัน
	- ฟังก์ชันกับการรับค่า (parameter) และการส่งผลลัพธ์ให้ผู้เรียก
- การประกาศและนิยามฟังก์ชันแยกจากกัน
- ประเภทของฟังก์ชันสร้างเอง

ทดลองด้วยตัวเอง**int isEven(int x) { if(x % 2 == 0)return 1;elsereturn 0;}int isOdd(int x) { return !isEven(x);}void main() {int x; scanf("%d", &x);**สําคัญมากเอากลับไปลองทำที่บ้านด้วย

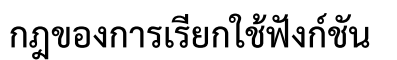

ภิญโญ แท้ประสาทสิทธิ์ มหาวิทยาลัยศิลปากร <sup>22</sup>

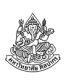

• ฟังก์ชันจะถูกเรียกได้ ณ จุดเรียกใช้ที่มาหลังการประกาศฟังก์ชัน

 **printf("isEven = %d\n", isEven(x));**  $printf("isOdd = %d\nu", isOdd(x));$ 

- ดังนั้นหากเราประกาศฟังก์ชันไว้ก่อน main ฟังก์ชันก็จะถูกเรียกใช้ได้ใน main
- เพราะจุดเรียกใช้อยู่ภายใน main ซึ่งตามหลังฟังก์ชันที่เราประกาศไว้
- ฟังก์ชันสามารถถูกเรียกต่อ ๆ กันได้

12 มกราคม 2556

**}**

- ถ้า main เรียกฟังก์ชัน A ฟังก์ชัน A จะเรียกฟังก์ชัน B ต่ออีกทอดก็ได้
- ฟังก์ชัน B จะเรียกฟังก์ชันอื่น ๆ ต่อไปอีกก็ได้
- ฟังก์ชันอันหนึ่ง (ทั้ง main และฟังก์ชันย่อย) เรียกฟังก์ชันอื่นมากกว่าหนึ่งก็ได้ เช่น main จะเรียกทั้ง scanf และ printf ก็ได้
- ฟังก์ชันย่อยจะเรียกฟังก์ชันมาตรฐานก็ได้

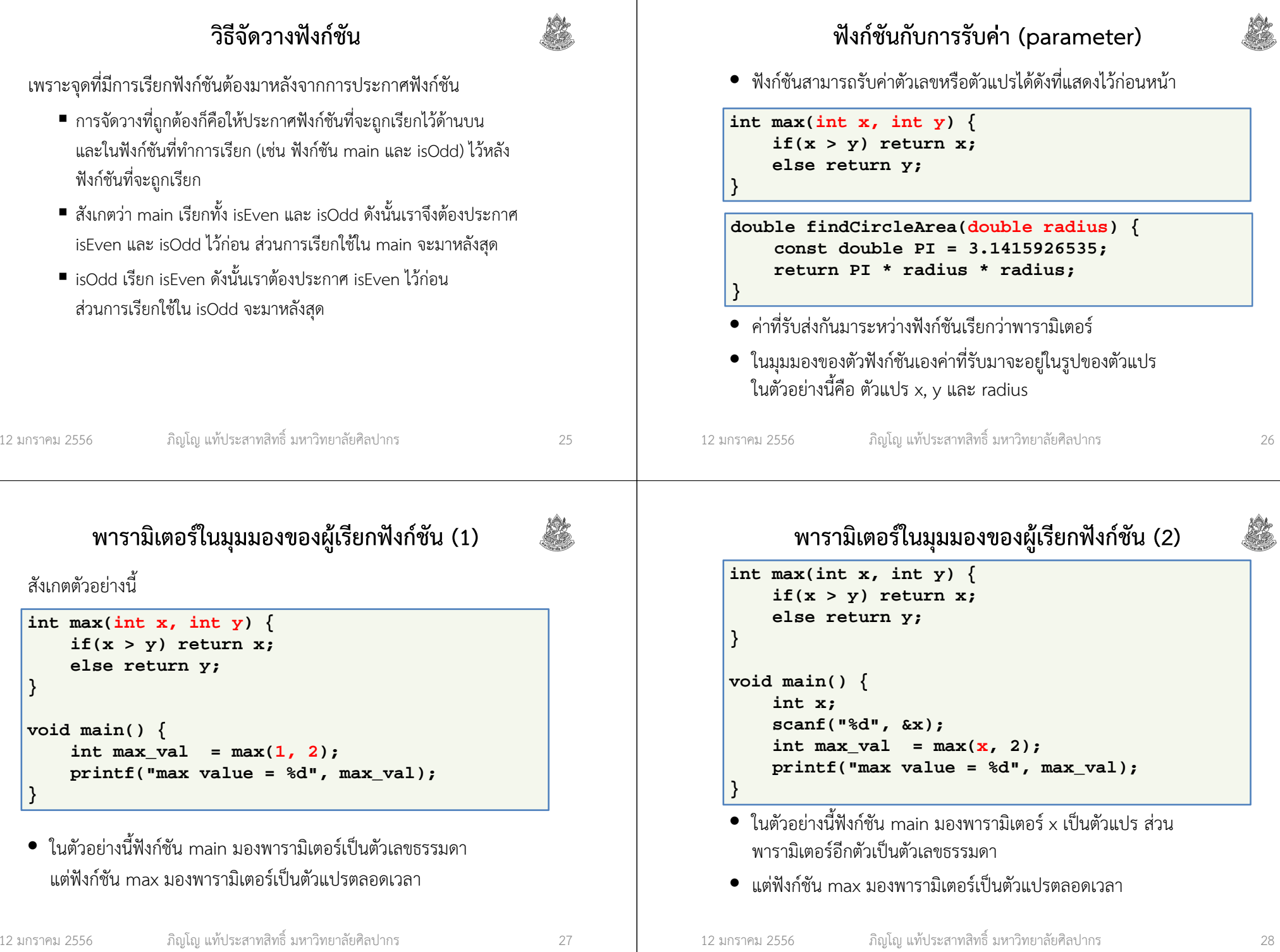

### พารามิเตอร์ในมุมมองของผู้เรียกกับของฟังก์ชัน (1)

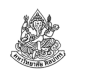

- จะเห็นได้ว่าผู้เรียกจะปฏิบัติกับพารามิเตอร์เป็นค่า ๆ หนึ่ง ซึ่งค่านั้นจะเป็นค่าคงที่หรือตัวแปรก็ได้
- ส่วนตัวฟังก์ชันจะมองพารามิเตอร์เป็นตัวแปรตลอด
- เหมือนตอนเขียนฟังก์ชันคณิตศาสตร์ เราก็เขียนติดตัวแปรตลอด

#### $f(x,y) =$  $=\begin{cases}\frac{x}{3} \\ \frac{y}{2}\end{cases}$  $\frac{x}{3}$ ;  $\frac{x}{3}$ <br> $\frac{3}{2}$  $\frac{x}{3}$ ;  $\frac{x}{3} < \frac{y}{2}$ <br> $\frac{y}{2}$ ;  $\frac{y}{2} \le \frac{x}{3}$

• แต่ตอนที่เราจะหาค่าฟังก์ชันเราจะพิจารณาเป็นค่าที่ใส่เข้าไป เช่น $f(300,100)$  หรือ  $f(200,100)$  เป็นต้น

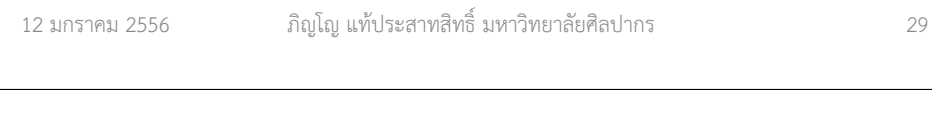

### ชื่อตัวแปรพารามิเตอร์ของผู้เรียกและของฟังก์ชัน

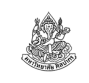

ชื่อตัวแปรพารามิเตอร์ของผู้เรียกและของฟังก์ชันไม่จําเป็นต้องเหมือนกัน

- เพราะแท้จริงแล้วผู้เรียกสนใจแค่ว่าค่าที่จะส่งไปมีค่าเท่าไหร่และชนิดข้อมูล ตรงกันหรือไม่
- ฟังก์ชันที่ถูกเรียกจะดึงค่าที่ถูกส่งมาไปเก็บไว้ในตัวแปร ไม่ได้สนใจว่าค่าที่ส่งมาเป็นตัวแปรหรือค่าคงที่
- แต่ก็สนใจว่าชนิดข้อมูลตรงกันหรือเปล่า

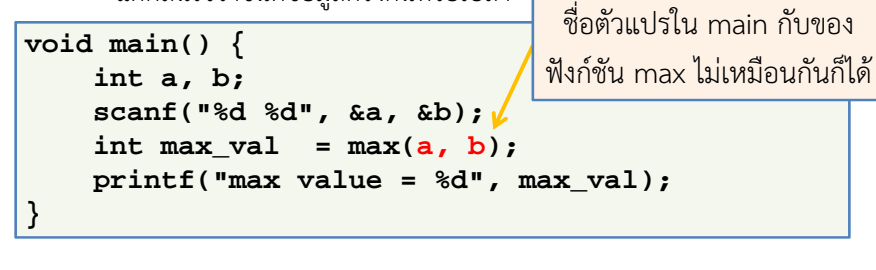

### พารามิเตอร์ในมุมมองของผู้เรียกกับของฟังก์ชัน (2)

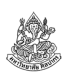

- ผู้เรียกฟังก์ชันเป็นคนส่งค่าเข้าไปเพราะต้องการผลลัพธ์ ดังนั้นผู้เรียกต้องเตรียมค่าไว้ก่อนเป็นค่าใดค่าหนึ่ง
- $\bullet$  การเตรียมค่าพารามิเตอร์ของผู้เรียกฟังก์ชันจะกำหนดไว้เป็นค่าคงที่ ตายตัวในโปรแกรม หรือให้ผู้ใช้ใส่เข้ามาในตัวแปรก็ได้
- ส่วนฟังก์ชันที่ถูกเรียกต้องเตรียมวิธีคํานวณเอาไว้เพื่อให้คํานวณผลลัพธ์ จากค่าต่าง ๆ ได้อย่างถูกต้อง
	- ฟังก์ชันมองพารามิเตอร์เป็นตัวแปรตลอดทำให้มีความยืดหยุ่นในการ จัดการค่าที่แตกต่างกันไป
	- ถ้าผู้เรียกใส่ค่าคงที่เข้ามา ฟังก์ชันก็เพียงนำค่าคงที่นั้นไปใส่ไว้ในตัวแปรที่ เป็นพารามิเตอร์ (เช่นใส่ค่า y ให้เท่ากับ 2 ในตัวอย่างที่ผ่านมา)

```
12 มกราคม 2556
```

```
 ภิญโญ แท้ประสาทสิทธิ์ มหาวิทยาลัยศิลปากร 30
```
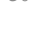

#### โปแกรมนี้ให้ผลลัพธ์เป็นอย่างไร

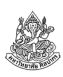

เราส่งตัวแปร x และ y จาก main ไปให้ sub สองครั้งผลลัพธ์ที่ได้จะเป็นอย่างไรและเหมือนกันทั้งสองครั้งหรือไม่

```
int sub(int x, int y) {
   return x - y;
}void main() {
int x = 5;
    int y = 2;printf("%d\n", sub(x, y));printf("%d\n", sub(y, x));}
```
#### การส่งพารามิเตอร์สําคัญที่ลําดับค่าไม่ใช่ชื่อตัวแปร

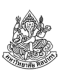

- มือใหม่มักจะหลงคิดว่าต้องทําชื่อตัวแปรของผู้เรียกให้ตรงกับชื่อตัวแปร พารามิเตอร์ในฟังก์ชัน แต่นั่นเป็นความคิดที่ผิด
- เรื่องนี้ดูออกง่ายเพราะถ้าต้องทําชื่อให้เหมือนกัน เราก็คงจะส่งค่าคงที่ไปเป็นพารามิเตอร์ไม่ได้
- ดังนั้นเราต้องคอยดูเป็นอันดับแรกเลยว่าลําดับค่าที่ส่งไปตรงกับลําดับที่ ฟังก์ชันบอกให้เป็นหรือเปล่า ชนิดข้อมูลตรงกันทุกลําดับหรือเปล่า
- ถ้าไม่ใส่ใจเรื่องลําดับ โปรแกรมมักจะผิด โดยเฉพาะตอนที่พารามิเตอร์มี ชนิดข้อมูลที่เหมือนกันหมด

#### ฟังก์ชันที่สลับลําดับพารามิเตอร์ก็ไม่มีผล

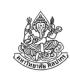

ฟังก์ชันบางอย่างก็ให้ผลลัพธ์โดยไม่ขึ้นอยู่กับลําดับของพารามิเตอร์ เช่น

การหาค่าสูงสุดของพารามิเตอร์ทั้งสอง

**}**

**}**

 $int \, \text{max}(\text{int } x, \text{int } y)$ **if(x > y) return x;else return y;**

การหาค่าสัมบูรณ์ของผลต่างของพารามิเตอร์ทั้งสอง

**int absoluteDiff(int x, int y) {**  $if(x > y)$  return  $x - y$ ; **else return y - x;**

12 มกราคม 2556 ภิญโญ แท้ประสาทสิทธิ์ มหาวิทยาลัยศิลปากร <sup>33</sup> 12 มกราคม 2556 ภิญโญ แท้ประสาทสิทธิ์ มหาวิทยาลัยศิลปากร <sup>34</sup> การเปลี่ยนค่าตัวแปรพารามิเตอร์ในฟังก์ชัน• จากหน้าที่แล้ว เรากล่าวว่า "ฟังก์ชันที่ถูกเรียกจะดึงค่าที่ถูกส่งมาไปเก็บไว้ ในตัวแปรไม่ได้สนใจว่าค่าที่ส่งมาเป็นตัวแปรหรือค่าคงที่" พูดง่าย ๆ ก็คือคนเรียกใช้จะส่งค่าตัวแปรหรือค่าคงที่มาให้ มันก็เป็นเพียงค่าค่าหนึ่งที่ฟังก์ชันจะนําไปเก็บไว้ในตัวแปรของมันเอง หากฟังก์ชันทําการเปลี่ยนค่าตัวแปรพารามิเตอร์ ผลก็เกิดแต่ข้างในฟังก์ชัน ไม่ได้เปลี่ยนอะไรที่ผู้เรียกเลย• พูดง่าย ๆ ก็คือผู้เรียกฟังก์ชันไม่ได้รับผลกระทบใด ๆ จากการเปลี่ยนค่าตัว แปรพาราในฟังก์ชัน ตัวแปรที่ส่งไปมีค่าเท่าใดกลับมาก็มีค่าเท่านั้น เรื่องนี้สมเหตุสมผลดี เพราะถ้าผู้เรียกส่งค่าคงที่เข้าไปจะให้ฟังก์ชันมัน เปลี่ยนค่าคงที่ได้ก็คงเป็นเรื่องประหลาดตัวอย่างการเปลี่ยนค่าตัวแปรพารามิเตอร์**int add\_mult(int x, int y) { x = x + y; x = x \* y; return x;}void main() { int x, y, result; x = 5; y = 2; result = add\_mult(x, y);printf("%d\n", x);printf("%d\n", result);}**ได้เลข 5 เหมือนตอนต้นได้เลข 14

#### การส่งผลลัพธ์ให้ผู้เรียก

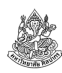

- ตอนเรียกผู้ใช้ต้องให้ความสําคัญกับชื่อฟังก์ชันและค่าของพารามิเตอร์
- ส่วนตอนที่รับค่ากลับมาผู้เรียกจะมองฟังก์ชันว่าเป็นเพียงค่าคงที่
	- จะเอาค่าคงที่นั้นไปเก็บไว้ในตัวแปรก็ได้
	- จะเอาค่าคงที่นั้นไปแสดงผลก็ได้
- ผู้เขียนโปรแกรมจึงต้องเข้าใจลําดับการพิจารณา
	- เป็นไปตามลำดับการทำงานจริงของโปรแกรม คือ เตรียมค่าพารามิเตอร์ - เรียกฟังก์ชัน - ฟังก์ชันคืนผลลัพธ์กลับมา
	- ตอนเตรียมค่าเราเลือกก่อนว่าจะเป็นค่าคงที่ธรรมดาหรือเป็นตัวแปร
	- ตอนเรียกเรามองว่าชื่อฟังก์ชันกับลําดับพารามิเตอร์ตรงกันหรือไม่
	- ตอนกลับมาต้องดูว่าชนิดข้อมูลตรงกับตัวแปรที่จะเก็บค่าไว้หรือเปล่า

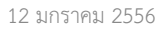

ภิญโญ แท้ประสาทสิทธิ์ มหาวิทยาลัยศิลปากร <sup>37</sup>

### ลําดับการคํานวณที่ชวนงง

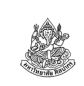

**double radius = 1.2;double area1 = findCircleArea(radius);**

ลําดับการทํางานที่แท้จริงก็คือว่า ฟังก์ชัน findCircleArea จะรับพารามิเตอร์ไปคิดผลลัพธ์ก่อน จากนั้นจึงค่อยคืนผลลัพธ์มาไว้ที่ area1

• เรื่องนี้ทําให้บางคนชอบเขียนอะไรผิด ๆ ว่า **double area1; findCircleArea(radius) = area1;ข้างบนนี้ผิด**เพราะการกำหนดค่าตัวแปรนั้นมีกฎเหล็กอยู่ว่า

ตัวแปรที่เราจะเปลี่ยนค่าจะต้องอยู่ทางด้านขวาของเครื่องหมายเท่ากับ

• ลําดับการคิดเกิดขึ้นทางด้านขวาของเครื่องหมายเท่ากับก่อนเสมอเช่น int x = a + b; สังเกตว่าแต่ก่อนเราก็คิดคํานวณทางขวาให้เสร็จก่อน

#### ตัวอย่างการส่งผลลัพธ์และรับค่าผลลัพธ์จากฟังก์ชัน

```
double findCircleArea(double radius) {const double PI = 3.1415926535;
    return PI * radius * radius;}void main() {
double radius = 1.2;double area1 = findCircleArea(radius);
```
**int area2 = findCircleArea(radius);**

เพราะว่า findCircleArea แท้จริงคือ double ดังนั้นเราจึงควรใช้ตัวแปรประเภท double มาเก็บผลลัพธ์ไว้ ถ้าใช้ area<sup>2</sup> มาเก็บผลลัพธ์จะคลาดเคลื่อน

12 มกราคม 2556

**}**

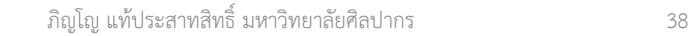

หัวข้อเนื้อหา

- ฟังก์ชัน (Function) หรือ โปรแกรมย่อยคืออะไร
- ประเภทและตัวอย่างของฟังก์ชัน
	- $\quad \blacksquare$  ฟังก์ชันมาตรฐาน (standard function)
	- ฟังก์ชันสร้างเอง (User-defined function)
- โครงสร้างของฟังก์ชันและตัวอย่างการใช้งาน
- ฟังก์ชันคอมพิวเตอร์กับฟังก์ชันคณิตศาสตร์
- กฎเหล็กของฟังก์ชัน
	- กฎของการเรียกใช้ฟังก์ชัน และวิธีจัดวางฟังก์ชัน
	- ฟังก์ชันกับการรับค่า (parameter) และการส่งผลลัพธ์ให้ผู้เรียก
- การประกาศและนิยามฟังก์ชันแยกจากกัน
- ประเภทของฟังก์ชันสร้างเอง

12 มกราคม 2556

#### การประกาศและนิยามฟังก์ชัน

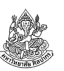

- $\bullet$  แท้จริงแล้วคำว่าการประกาศ (declare) กับการนิยาม (define) ฟังก์ชัน เป็นสิ่งที่แตกต่างกัน
- $\bullet$  ในตัวอย่างก่อนหน้าทั้งหมดเราทำการ declare และ define พร้อมกัน
- $\bullet$  แล้วอะไรที่เรียกว่า declare อะไรที่เรียกว่า define
	- การระบุชนิดข้อมูล ชื่อฟังก์ชัน และ พารามิเตอร์ คือการ declare (คือการประกาศว่ามีฟังก์ชันนี้อยู่)
	- การระบุว่าฟังก์ชันทํางานอย่างไร (โค้ดข้างในฟังก์ชัน) คือการ define (การนิยามคือการระบุรายละเอียดทางการคํานวณ)

#### ต้นแบบฟังก์ชัน

- เราเรียกฟังก์ชันที่ถูกประกาศไว้ว่า ต้นแบบของฟังก์ชัน (function prototype)
- วิธีประกาศต้นแบบก็คือให้เราระบุชนิดข้อมูล ชื่อฟังก์ชัน และ พารามิเตอร์ จากนั้นให้ปิดการประกาศด้วยเครื่องหมาย semicolon เลย เช่น
	- $\blacksquare$  int max( int x, int y);
	- double findCircleArea( double radius );
	- $\blacksquare$  int add\_mult( int x, int y );
- จุดแตกต่างจากเดิมมีเพียงว่า เราไม่เปิดวงเล็บปีกกาเพื่อเขียนวิธี คํานวณ แต่เราปิดการประกาศด้วยเซมิโคลอนทันที

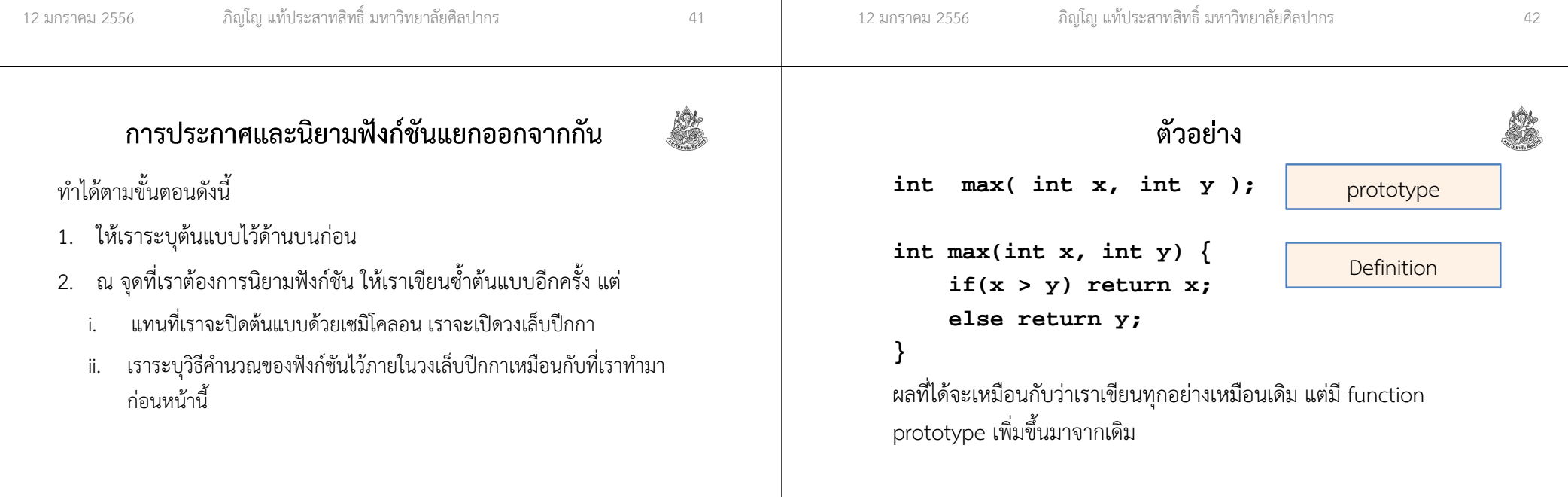

### แล้วจะเขียนแยกกันไปทําไมเนี่ย?

#### ประโยชน์ของการประกาศและนิยามฟังก์ชันแยกกัน

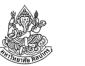

1. ทำให้เราสามารถนิยามฟังก์ชันไว้ด้านใต้ของจุดที่ทำการเรียกใช้ได้

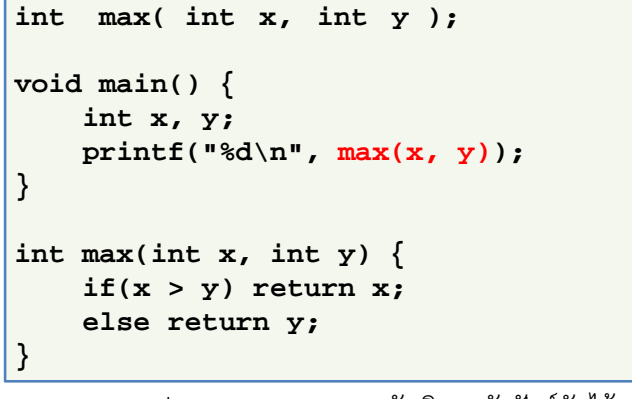

2. สามารถประกาศ prototype กับนิยามตัวฟังก์ชันไว้คนละไฟล์ได้

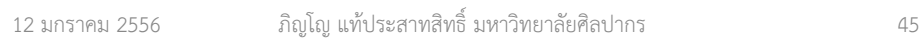

#### ประเภทของฟังก์ชันสร้างเอง

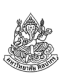

- 1. ฟังก์ชันที่รับค่าเข้ามาและคํานวณผลลัพธ์กลับไปให้ผู้เรียก
- 2.ฟังก์ชันที่ไม่รับค่าเข้ามา แต่คํานวณผลลัพธ์กลับไปให้ผู้เรียก
- 3. ฟังก์ชันที่ไม่รับค่าเข้ามา และไม่คํานวณผลลัพธ์กับไปให้ผู้เรียก(subroutine หรือ procedure อีกแบบหนึ่ง)
- 4. ฟังก์ชันที่รับค่าเข้ามา แต่ไม่คํานวณผลลัพธ์กลับไปให้ผู้เรียก(subroutine หรือ procedure แบบหนึ่ง)

### ประโยชน์ที่สําคัญที่สุดของการประกาศและนิยามแยกกัน

- 1. กระจายการใช้งานฟังก์ชันไปหลาย ๆ ไฟล์ได้ด้วยการเขียนเฉพาะ prototype ใหม่ ไม่ต้องเขียนนิยามใหม่
- 2. ทําให้ฟังก์ชันสองอันเรียกใช้งานกันเองได้ เพราะจุดเรียกใช้อยู่ภายใต้การประกาศฟังก์ชันด้วยกันทั้งคู่

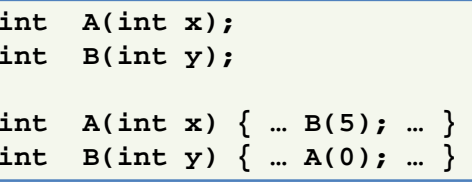

ถ้าเป็นแบบข้างล่างนี้ จะมีแค่ฟังก์ชันเดียวที่จะเรียกฟังก์ชันอีกอันได้

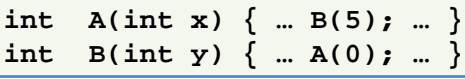

12 มกราคม 2556

12 มกราคม 2556

ภิญโญ แท้ประสาทสิทธิ์ มหาวิทยาลัยศิลปากร <sup>46</sup>

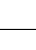

#### ตัวอย่างฟังก์ชันที่ไม่รับค่าเข้ามาแต่คํานวณผลกลับไป

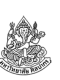

ฟังก์ชันที่ไม่รับค่าเข้ามา แต่คํานวณผลลัพธ์กลับไปให้ผู้เรียก

**int random() { … }**

ตรงที่เป็นพารามิเตอร์จะว่าง แต่ก็ต้องมีวงเล็บไว้

(ไม่อย่างนั้นเราจะแยกไม่ออกเลยว่ามันเป็นฟังก์ชันหรือตัวแปรธรรมดา)

**int random { … }** แบบนีผิด

ถ้าเราจะเขียน prototype ก็จะยิ่งวุ่นเข้าไปอีก

 $\frac{1}{2}$ <mark>nt random; ทีนี้หน้าตากลายเป็นตัวแปร <code>int</code> ธรรมดา</mark>

ตรงวงเล็บเปล่าเราสามารถใส่คําว่า void เข้าไปก็ได้

**int random( void ) { … }**

### เทคนิคบางอย่างเกี่ยวกับการส่งข้อมูลเข้าให้ฟังก์ชัน

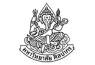

- ในบางทีเราไม่ส่งข้อมูลเข้าให้กับฟังก์ชันผ่านพารามิเตอร์
- เราอาจจะใช้ตัวแปรแบบ global ในการส่งข้อมูลเข้าให้กับฟังก์ชัน

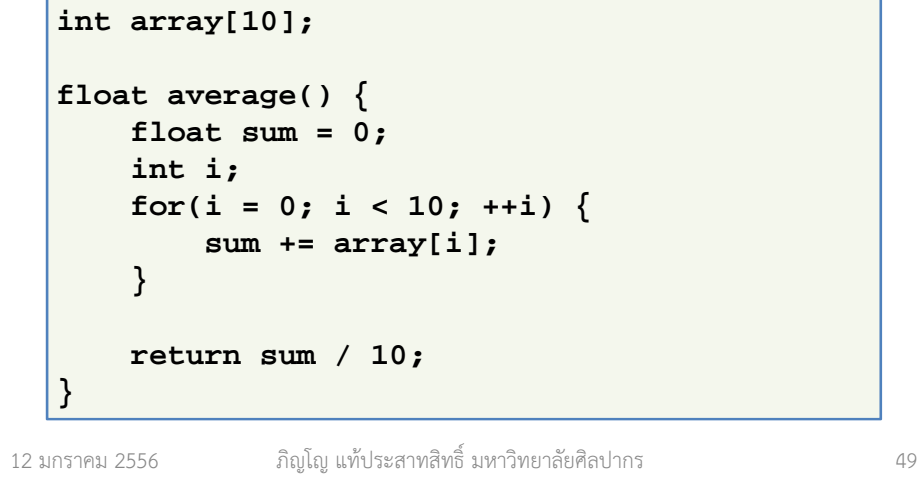

## ตัวอย่างฟังก์ชันที่รับค่าเข้ามาแต่ไม่คํานวณผลกลับไป

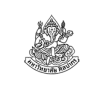

เช่น ฟังก์ชันที่มีการทํางานและแสดงผลลัพธ์แล้วเสร็จในฟังก์ชัน

```
void order_numbers(int x, int y) {
    if(x < y) {
printf("%d %d", x, y);} else {
printf("%d %d", y, x);}}
```
ฟังก์ชันที่เขียนผลลัพธ์ลงไฟล์บางทีก็เป็นจําพวกนี้เหมือนกันหรือฟังก์ชันที่ส่งผลลัพธ์กลับไปผ่าน

### ตัวอย่างฟังก์ชันที่ไม่รับค่าเข้ามาและไม่คํานวณผลกลับไป

- เช่น ฟังก์ชันที่มีการทํางานและแสดงผลลัพธ์แล้วเสร็จในฟังก์ชัน
- $\bullet$   $\,$  เราเห็นมาก่อนหน้าแล้วในฟังก์ชัน void main( ) {  $...$  }
- นั่นคือ หากเราไม่ต้องการคืนผลลัพธ์กลับไปหาผู้เรียก  $\rightarrow$  เราใช้ void มาเป็นชนิดข้อมูลของผลลัพธ์ฟังก์ชัน<br>void ตรงขึ้นปลว่า 'ไปถึ' void ตรงนี้แปลว่า 'ไม่มี'

#### **void main() { … }**

- สรุปได้ว่าเราสามารถใช้ ∨oid ได้<u>อย่างน้อย</u>สองแบบในการกำหนดชนิด ข้อมูล คือ ใช้ระบุว่า
	- ฟังก์ชันไม่มีพารามิเตอร์
	- ฟังก์ชันไม่มีผลลัพธ์คืนกลับไปให้ผู้เรียก

12 มกราคม 2556

ภิญโญ แท้ประสาทสิทธิ์ มหาวิทยาลัยศิลปากร

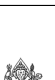

### เรื่องน่ารู้เกี่ยวกับฟังก์ชันที่ไม่คืนผลลัพธ์กลับไป

- บางภาษาเช่น ภาษาเบสิค และภาษาปาสคาล จะเรียกฟังก์ชันที่ไม่คืน ผลลัพธ์กลับไปว่าเป็น subroutine หรือ procedure ซึ่งแปลว่า ขั้นตอนการทํางานย่อย หรือ ขั้นตอนการทํางานทั่วไป
- เพราะจากตัวคณิตศาสตร์ ฟังก์ชันจะมีการคํานวณคําตอบกลับมาเสมอ
- บางภาษาเคร่งครัดกับสิ่งที่เป็นไปในคณิตศาสตร์จึงเรียกโปรแกรมย่อยที่ไม่ คืนผลลัพธ์กลับไปเป็นชื่ออื่นแทน (subroutine หรือ procedure)
- แต่ทางภาษาซี และภาษาจํานวนมากไม่สนใจที่จุดนี้และเรียกโปรแกรมย่อยทุกอย่างเป็นฟังก์ชันไปหมด
	- ขอเพียงโปรแกรมเมอร์เปลี่ยนชนิดข้อมูลให้ถูกก็พอ
	- ภาษาที่ให้ความสนใจในจุดนี้จะมีคําสําคัญมาแยกประเภทโปรแกรมย่อย